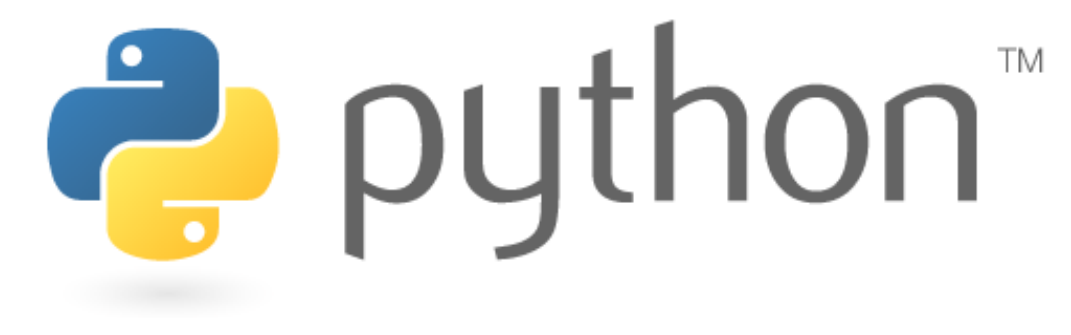

### **Week 8**

### Classes and Objects

Special thanks to Scott Shawcroft, Ryan Tucker, and Paul Beck for their work on these slides. Except where otherwise noted, this work is licensed under: http://creativecommons.org/licenses/by-nc-sa/3.0

## **OOP and Python**

- Python was built as a procedural language
	- OOP exists and works fine, but feels a bit more "tacked on"
	- Java probably does classes better than Python (gasp)

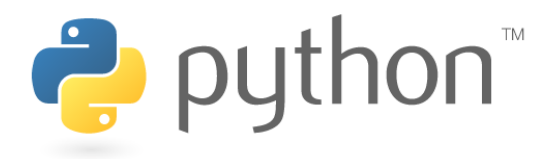

# **Defining a Class**

- Declaring a class:
	- class **Name**:

**....** 

- $-$  class name is capitalized (e.g.  $Point$ )
- saved into a file named **name**.py (filename is lowercase)

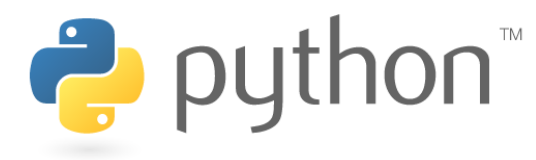

### **Fields**

• Declaring a field:

**name** = **value** 

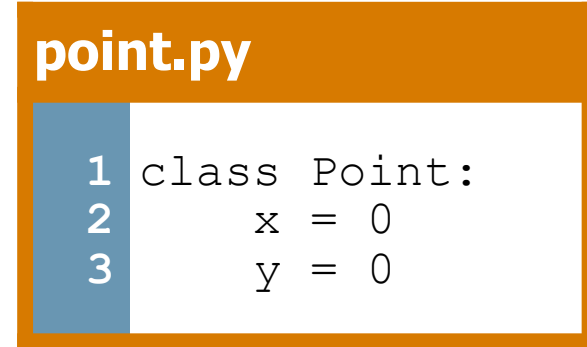

Fields may also be declared private by adding the prefix

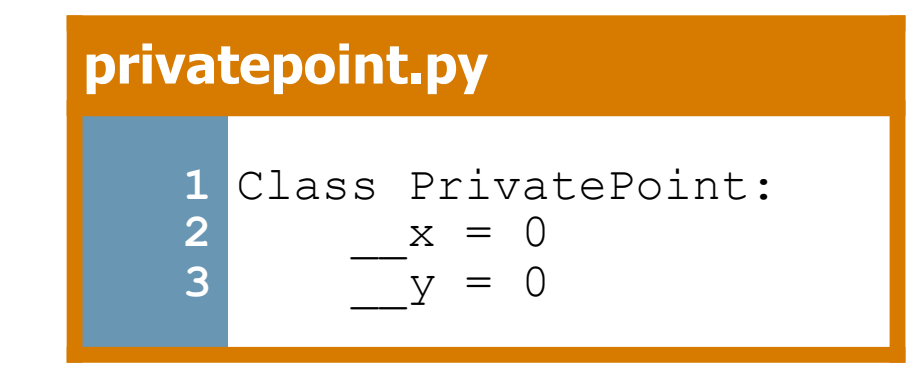

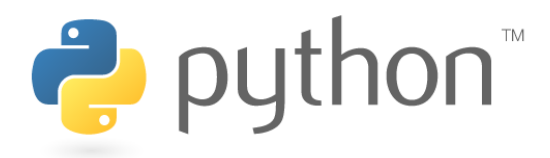

## **Using a Class**

### from **name** import \*

- client programs must import the classes they use
- the file name (lowercase), not class name, is used

#### **point\_main.py**

```
1 
from point import * 
2 
3 
# main 
4 
p1 = Point() 
5 \text{ p1.x} = 76 \text{p1.y} = -37 
8 
  ...
```
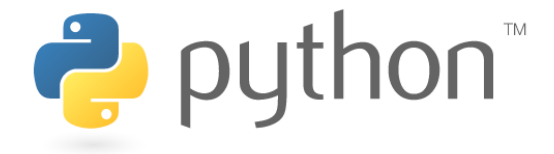

## **"Implicit" Parameter (self)**

• Java object methods refer to the object's fields implicitly:

```
public void translate(int dx, int dy) { 
    x \leftarrow +\infty y += dy; // change this object's x/y 
}
```
- Python's implicit parameter is named  $\text{self}$ 
	- $-$  self must be the first parameter of any object method
	- access the object's fields as self.**field**

```
def translate(self, dx, dy): 
    self.x += dx self.y += dy
```
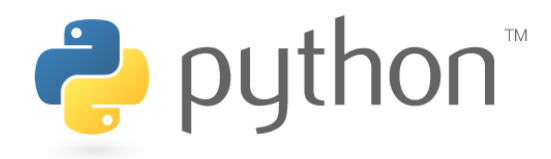

### **Methods**

### def **name**(self **[, parameter, ..., parameter]**): **statements**

```
– Example: 
class Point: 
     def translate(self, dx, dy): 
        self.x += dxself.y += dy
 ...
```
- $-$  Exercise: Write the following methods in class  $Point:$ 
	- set location
	- draw
	- distance

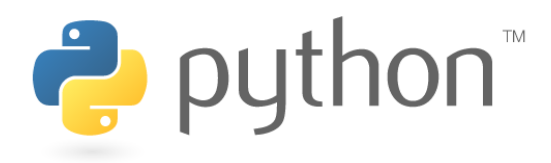

### **Exercise Answer**

#### **point.py**

```
1 
from math import * 
 2 
 3 
 4 
 5 
 6 
 7 
 8 
 9 
10 
11 
12 
13 
14 
15 
16 
17 
18 
19 
20 
   class Point: 
         x = 0y = 0def set location(self, x, y):
              self.x = x<br>self.y = ydef draw(self, panel):<br> panel.canvas.create_oval(self.x, self.y, \
                         self.x + 3, self.y + 3)
              panel.canvas.create text(self.x, self.y, \setminustext=str(self), anchor="sw")
          def distance(self, other): 
              dx = self.x - other.x<br>dy = self.y - other.y return sqrt(dx * dx + dy * dy)
```
# **Initializing Objects**

- Right now, clients must initialize  $Point$ s like this:
	- $p = Point()$  $p. x = 3$  $p. y = -5$
- We'd prefer to be able to say:

p = Point(**3, -5**)

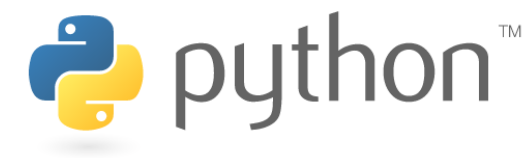

### **Constructors**

### def init (self [, parameter, ..., parameter]): **statements**

 $-$  a constructor is a special method with the name  $\quad$  init that initializes the state of an object

#### – Example:

```
class Point: 
    def init (self, x, y):
        self.x = x self.y = y
```
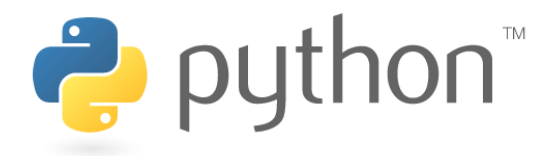

### **More About Fields**

#### **point.py**

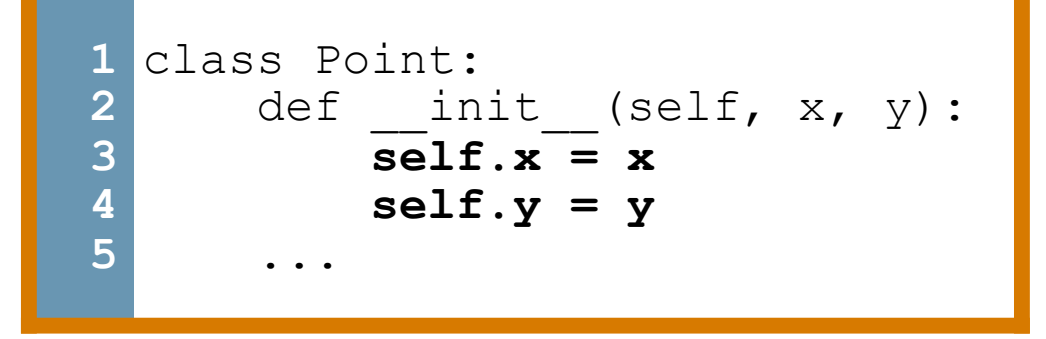

>>> **p = Point(5, -2)**  >>> **p.x**  5 >>> **p.y**  -2

– fields can be declared directly inside class, or just in the constructor as shown here (more common)

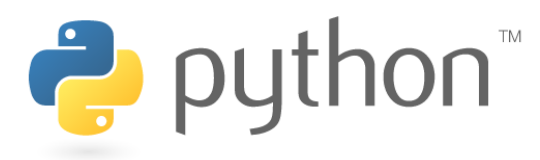

# **Printing Objects**

• By default, Python doesn't know how to print an object:

```
>>> p = Point(5, -2) 
>>> print p 
<Point instance at 0x00A8A850>
```
• We'd like to be able to print a  $Point$  object and have its state shown as the output.

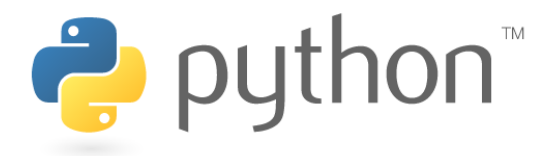

# **Printable Objects: \_\_str\_\_**

### def str (self): return **string**

- $-$  converts an object into a string (like Java  $\text{testring}$  method)
- $-$  invoked automatically when str or print is called

```
def str (self):
   return "(" + str(self.x) + ", " + str(self.y) + ")"
```
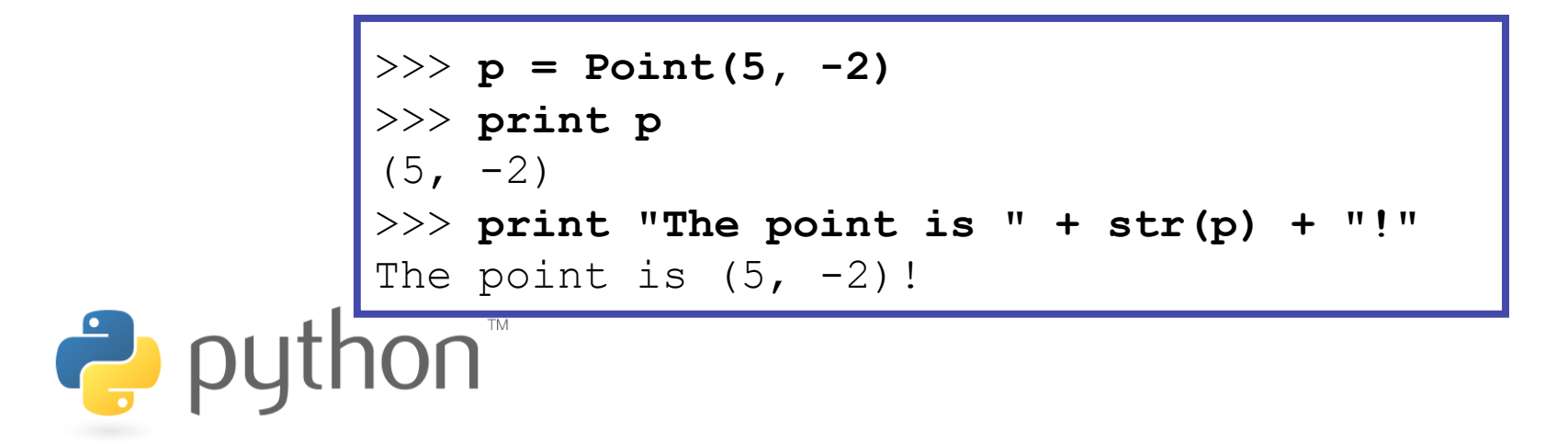

### **Complete Point Class**

#### **point.py**

```
1 
from math import * 
 2 
 3 
 4 
 5 
 6 
 7 
 8 
 9 
10 
11 
12 
13 
14 
15 
16 
17 
18 
19 
20 
21 
   class Point: 
        def \frac{\text{init}}{\text{self.x}} = x (self, x, y):
              self.y = ydef distance from origin(self):
              return sqrt(self.x * self.x + self.y * self.y)
         def distance(self, other):<br>dx = self.x - other.xdy = self.y - other.yreturn sqrt(dx * dx + dy * dy)def translate(self, dx, dy):<br>self.x += dx
              self.y += dydef str (self):
              Tettur'''' (" + str (self.x) + ", " + str (self.y) + ")"
```
### **Inheritance**

• A class may inherit methods and attributes from another class:

```
class Name(ParentClass): 
     def __init__(self): 
        ParentClass. init (self)
     ...
```
A class may also inherit from multiple parent classes. class **Name**(**Parent1, Parent2**): def \_\_init\_\_(self): ParentClass. init (self) ...

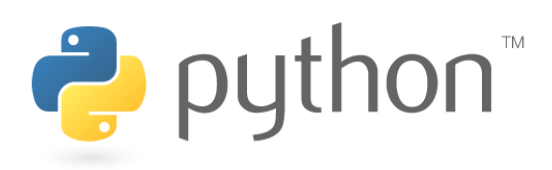

## **Multiple Inheritance**

- A class may also inherit from multiple parent classes.
	- class **Name**(**Parent1, Parent2**):

...

 def \_\_init\_\_(self): Parent1. init (self) Parent2. init (self)

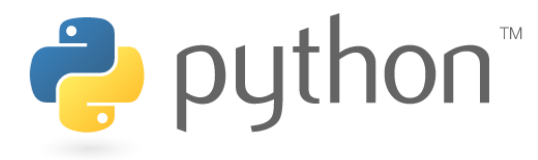

## **Multiple Inheritance**

Order is important. If two classes have the same method names then the class listed first will have precedence.

Use class names to refer to specific classes.

```
>>> class A(): 
    def name(self): return "I am a"
>>> class B(): 
    def name(self): return "I am b"
>>> class C(A, B): 
     def name1(self): self.name(self)
     def name2(self): B.name(self)
\Rightarrow >>> c = C()
>>> print c.name1() 
"I am a" 
>>> print c.name2() 
"I am b"
```
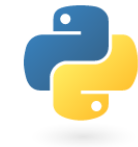

# **Python Object Details**

- Drawbacks
	- Not easy to have a class with multiple constructors
	- $-$  Must explicitly declare  $\mathbf{self}$  parameter in all methods
	- Strange names like str, init
- Benefits

- **operator overloading**: Define < by writing lt, etc. http://docs.python.org/ref/customization.html Fun with iterators!

http://diveintopython3.org/iterators.html

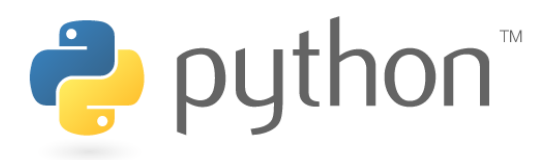